## **Программа курса «Обновление ПО» ("Software Updates")** Автор: Андрей [Столяров](mailto:quantumer@gmail.com?subject=Software%20Updates) Дата изменения: 05.05.2015

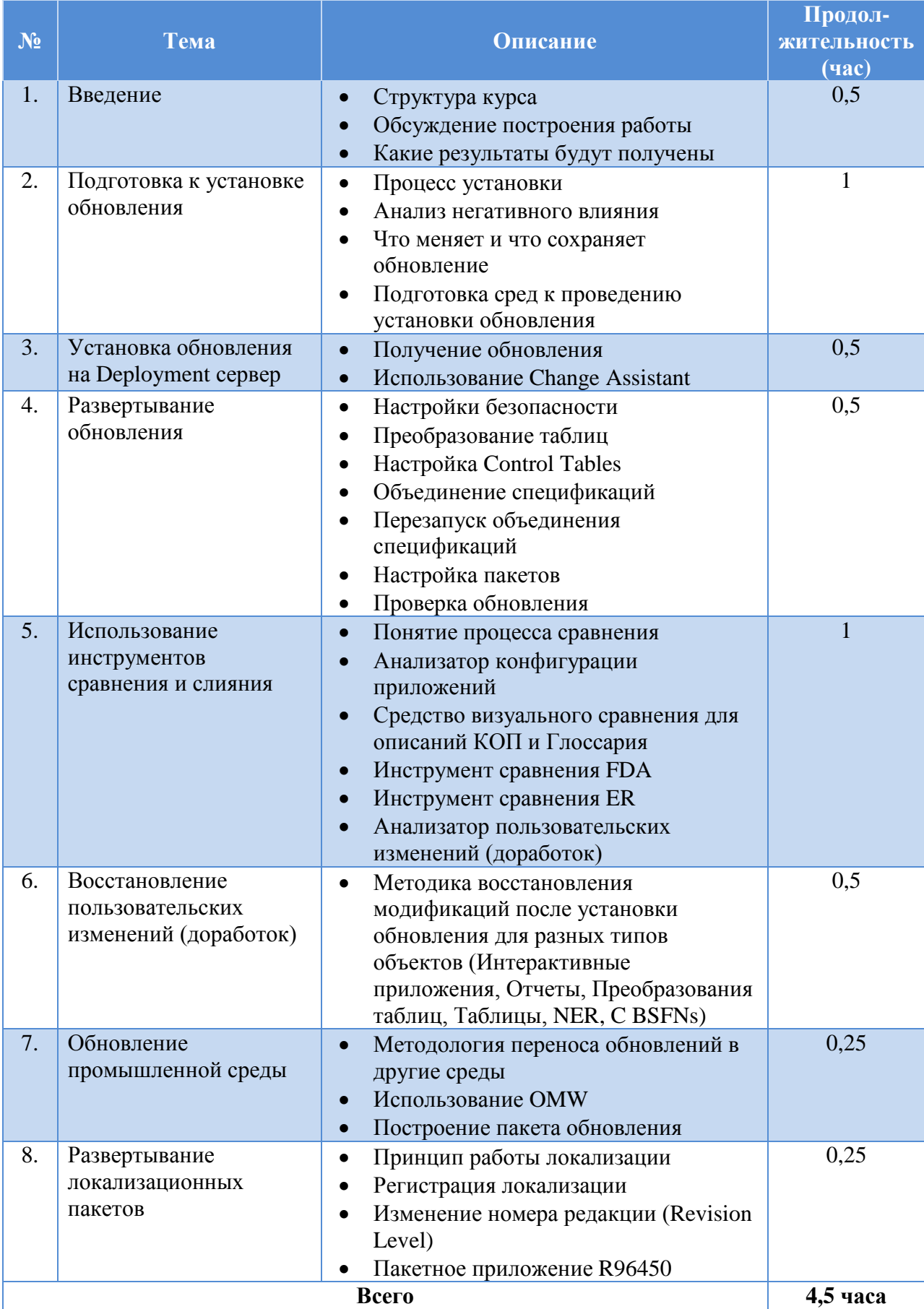

- 1. Для успешного усвоения материала данного курса необходимо прослушать курсы «Базовые сведения о системе Oracle JD Edwards EnterpriseOne», «Реализация распределенных вычислений в системе JDE E1», «Системное администрирование Oracle JD Edwards EnterpriseOne» и «Администрирование серверов и рабочих станций Oracle JD Edwards EnterpriseOne».
- 2. Пункты и подразделы, помеченные звездочкой, являются не обязательными.